## Filemaker Server 13 Manual >>>CLICK HERE<<<

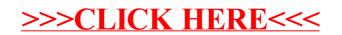